# MARK SCHEME for the October/November 2012 series

# 9691 COMPUTING

9691/23 Paper 2 (Written Paper), maximum raw mark 75

This mark scheme is published as an aid to teachers and candidates, to indicate the requirements of the examination. It shows the basis on which Examiners were instructed to award marks. It does not indicate the details of the discussions that took place at an Examiners' meeting before marking began, which would have considered the acceptability of alternative answers.

Mark schemes should be read in conjunction with the question paper and the Principal Examiner Report for Teachers.

Cambridge will not enter into discussions about these mark schemes.

Cambridge is publishing the mark schemes for the October/November 2012 series for most IGCSE, GCE Advanced Level and Advanced Subsidiary Level components and some Ordinary Level components.

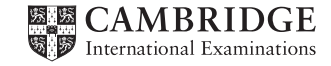

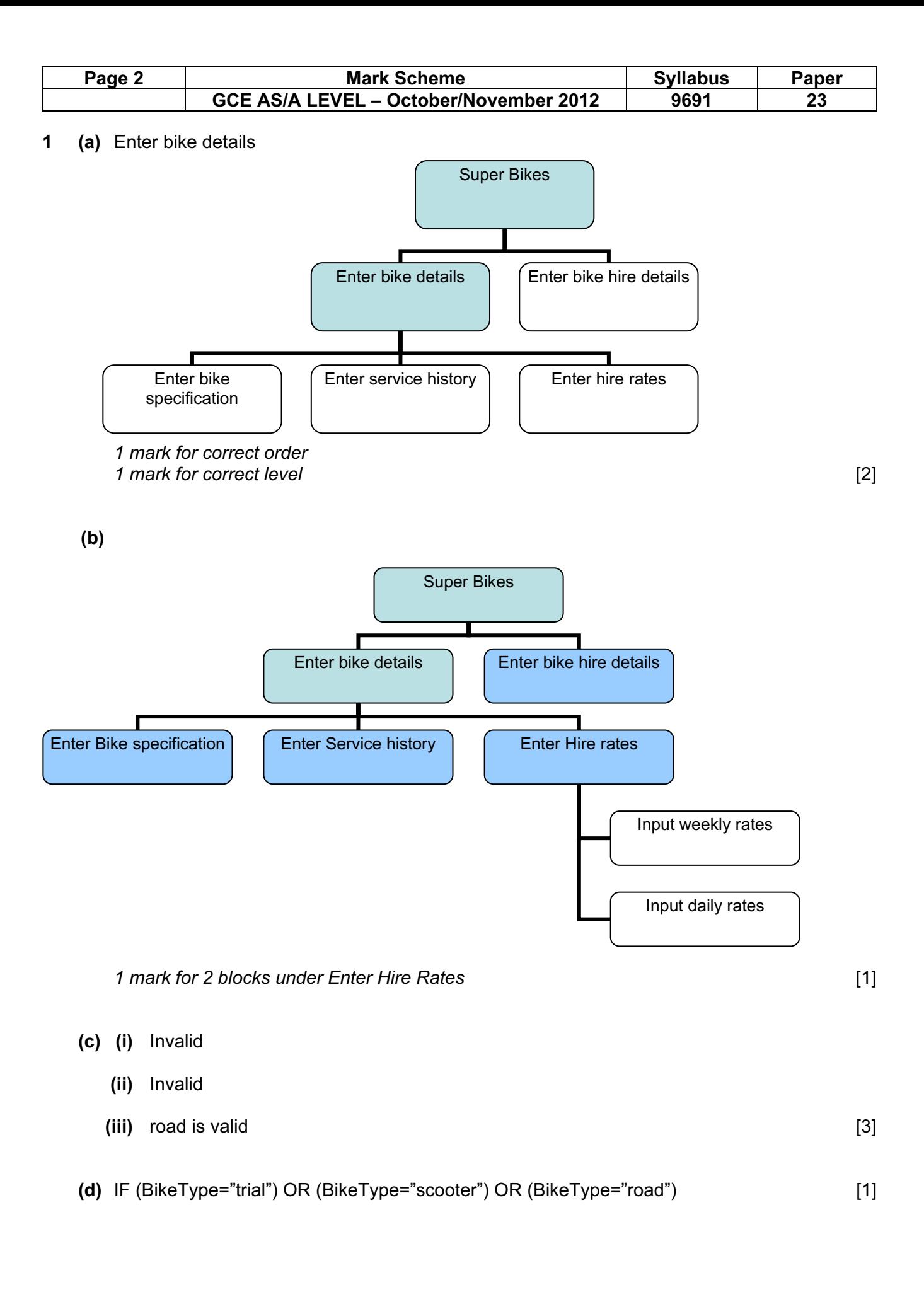

© Cambridge International Examinations 2012

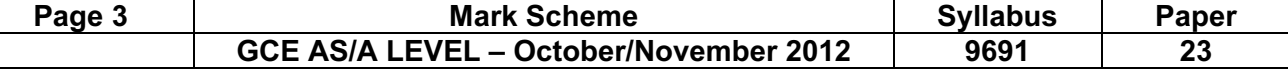

```
(e) (i) e.g. Pascal
```

```
 1 VAR BikeRegValid : Boolean; 
 2 BikeRegValid := TRUE; 
 3 IF length(BikeReg) <> 5 
 4 THEN BikeRegValid := FALSE; 
 5 IF NOT((RIGHT(BikeReg,3)>='000') 
6 AND (RIGHT(BikeReg, 3 \leq 999'))<br>7 THEN BikeReqValid := FALSE:
     THEN BikeReqValid := FALSE;
 8 IF LEFT(BikeReg,2) <> 'BK' 
9 THEN BikeRegValid := FALSE;
 10 IF BikeRegValid 
11 THEN writeln('valid')
 12 ELSE writeln('invalid');
```
#### e.g. VB 2005

```
 1 BOOLEAN BikeRegValid 
 2 BikeRegValid = TRUE 
 3 IF LEN(BikeReg) <> 5 THEN 
 4 BikeRegValid = FALSE 
 5 END IF 
 6 IF NOT(MID(BikeReg,3,3)>="000" 
 7 AND MID(BikeReg,3,3)<="999") THEN 
 8 BikeRegValid = FALSE 
 9 END IF 
 10 IF MID(BikeReg,1,2) <> "BK" THEN 
 11 BikeRegValid = FALSE 
 12 END IF 
 13 IF BikeRegValid THEN 
       Console.writeline("valid") 
 14 Else Console.writeline("invalid") 
 15 END IF
```
#### e.g. C#

```
1 bool bikeReqValid = true;
          2 if (bikeReg.Length != 5) 
3 \qquad \qquad 4 bikeRegValid = false; 
5 \qquad \qquad }
          6 if (!((bikeReg.Substring(3,3)>="000") 
          7 && (bikeReg.Substring(3,3)<="999"))) 
8 \qquad \qquad \{9 bikeReqValid = false;
         10 } 
         11 if (bikeReg.Substring(1,2) != "BK") 
 12 { 
        13 bikeReqValid = false;
         14 } 
         15 if (bikeRegValid) 
          16 { 
         17 Console.WriteLine("valid");
         18 } 
         19 else 
          20 { 
          21 Console.WriteLine("invalid"); 
22 }
```
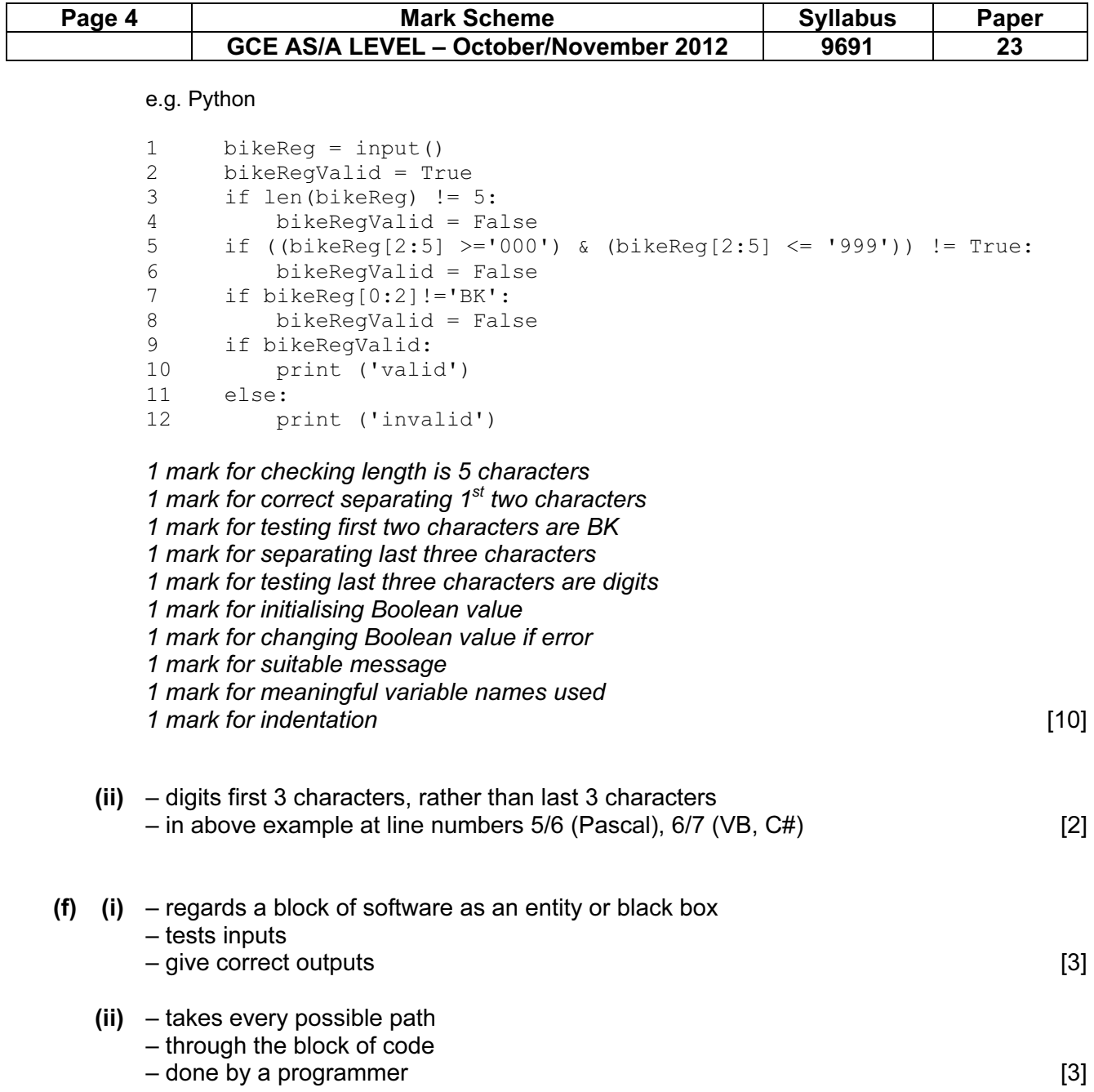

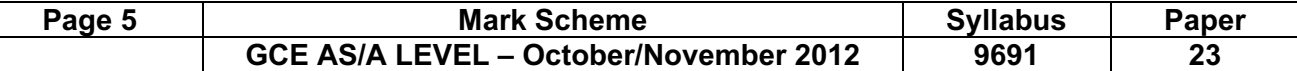

### 2 (a)

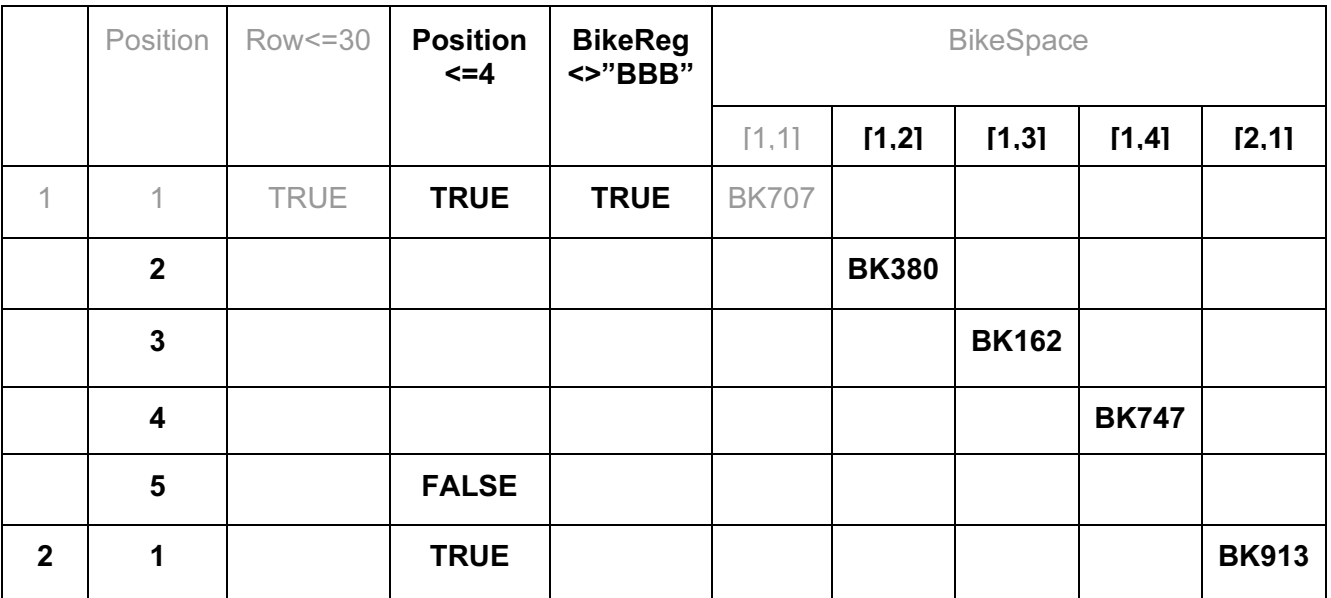

1 mark for second decision in heading

1 mark for third decision in heading

1 mark for correct array elements in heading

1 mark for correct values into array elements

1 mark for correct values in first 5 columns

1 mark for correct placing of FALSE [6]

#### (b) e.g. Pascal

```
Row := 1; REPEAT 
    Position := 1; 
    REPEAT 
       READLN(BikeReg); 
       IF BikeReg = 'BBB' THEN Exit; 
       BikeSpace[Row,Position] := BikeReg; 
       Position := Position + 1; 
    UNTIL Position > 4; 
   Row := Row +1;
UNTIL Row > 30:
```
#### e.g. VB 2005

```
Row = 1D<sub>O</sub> Position = 1 
    DO 
       BikeReg = CONSOLE.READLINE() 
       IF BikeReg = "BBB" THEN EXIT 
       BikeSpace(Row,Position) = BikeReg 
      Position = Position + 1 \cdot Position += 1
    LOOP UNTIL Position > 4 
   Row = Row + 1 ' Row += 1 LOOP UNTIL Row > 30
```

```
 e.g. C#
```

```
row := 1; do 
\{\qquad \} position := 1; 
              do 
 { 
                  bikeReg = Console.ReadLine(); 
                  if (bikeReg = "BBB") 
 { 
                    exit; 
 } 
                  bikeSpace[row,position] = bikeReg; 
                 position := position + 1;//position += 1;
 } 
             WHILE (position \leq 4)
              row := row + 1; // row += 1;
 } 
          WHILE (row \leq 30) 1 mark for correct repeat loops 
           1 mark for correctly nested loops 
            1 mark for input in correct place 
            1 mark for correct incrementation 
            1 mark for checking for rogue value 
            1 mark for assignment to correct array element 
           1 mark for indentation and intervals of the set of the set of the set of the set of the set of the set of the s
   (c) (i) 0 (zero) [1]
       (ii) Run-time error (Allow logic error, arithmetic error) [1] 
      (iii) - check the value of the bracket before the division takes place \ell write error trapping
           code 
          - if bracket = 0 arrange for a message to be output // exception code [2]
           Accept answers in code
    (d) – set breakpoint at the beginning of the code under scrutiny 
        – select the variables in the watch window … 
        – … whose values need checking 
        – … while stepping through the program code 
       - a line at a time [4]3 – date (month alone sufficient) 
    –suitable report title 
    – company name 
    – tabulated or other suitable layout 
    – grouped by insurance rating 
    – total income for each group shown 
    – well spaced out (making use of whole frame) 
    (if clearly a screen design do not give this mark) [7]
```
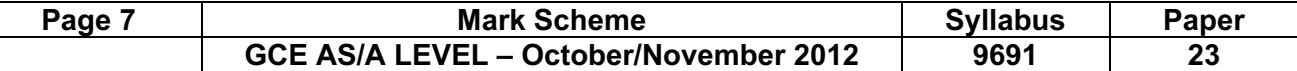

#### 4 (a)

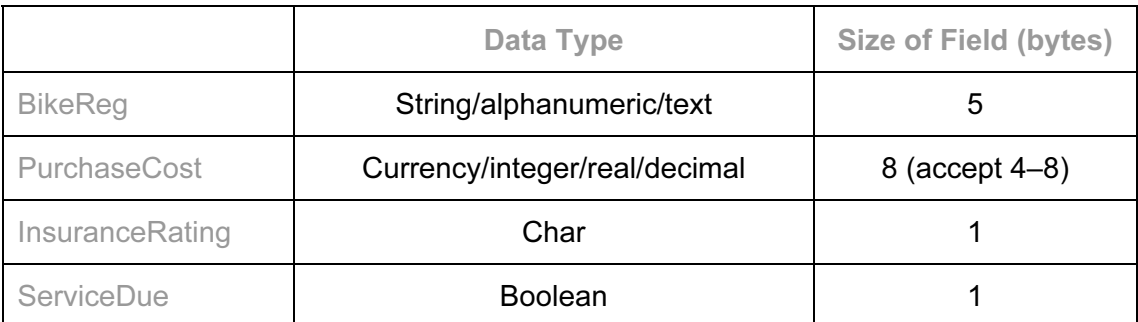

 $[4]$ 

(b)  $(5 + 8 + 1 + 1)$  \* 1000 / 1024 \* 1.1 (or equivalent)  $= 16.1KB$  (f.t.) [4]

(c) (i) e.g. Pascal

```
 TYPE HireBike = RECORD 
                     BikeReg: String[5]; 
                     PurchaseCost: Currency; 
                     InsuranceRating: Char; 
                     ServiceDue: Boolean; 
                 END;
```
#### e.g. VB 2005

```
 STRUCTURE HireBike 
    DIM BikeReg AS String 
    DIM PurchaseCost AS Decimal 
    DIM InsuranceRating AS Char 
    DIM ServiceDue AS Boolean 
 END STRUCTURE
```
## e.g. C#

```
 struct hireBike 
                { 
                  public string bikeReg; 
                  public decimal purchaseCost; 
                  public char insuranceRating; 
                  public bool serviceDue; 
 } 
             1 mark for correct record heading 
             1 mark for correct record structure ending 
             1 mark for first 2 fields
```

```
1 mark each for 3^{rd} and 4^{th} field [5]
```
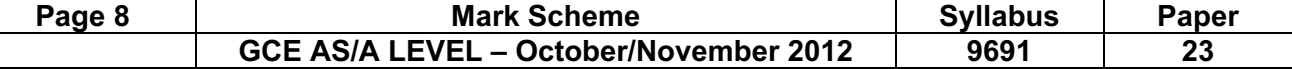

```
(ii) e.g. Pascal
```

```
 ASSIGNFILE(FS, 'SuperBikes'); 
 RESET(FS); 
 BikesForService := 0; 
 WHILE NOT EOF(FS) DO 
BEGIN
    Read(FS, HireBike); 
    IF HireBike.ServiceDue 
      THEN
           BikesForService:=BikesForService+1; 
 END; 
WRITELN('Number of bikes for service: ',
                                   BikesForService); 
 CloseFile(FS);
```
#### e.g. VB 2005

```
 FS = NEW FileStream("SuperBikes", 
                                      FileMode.open) 
 BR = NEW BinaryReader(FS) 
 BikesForService = 0 
 DO WHILE FS.Position < FS.Length 
    HireBike.ServiceDue = 
                         BR.ReadBoolean() 
    IF HireBike.ServiceDue THEN 
       BikesForService = BikesForService + 1 
 LOOP 
WRITELINE("Number of bikes for service: ",
                                   BikesForService); 
 BR.Close() 
 FS.Close()
```
#### e.g. C#

```
 fs = new Filestream("SuperBikes", FileMode.Open); 
          br = new BinaryReader(fs); bikesForService = 0; 
           do 
\{hireBike.ServiceDue =br.Readbool();
              IF (hireBike.ServiceDue) 
               { 
                   bikesForService:=bikesForService+1; 
 } 
 } 
           while (fs.Position < fs.Length); 
           Console.Writeline("Number of bikes 
                          for service: ", bikesForService);
           br.Close(); 
           fs.Close;
```
#### 1 mark for initialising total 1 mark for assigning file name 1 mark for opening file for reading 1 mark for repeat/while loop 1 mark for reading record 1 mark for testing 'service due' field set to true 1 mark for incrementing total 1 mark for outputting total 1 mark for closing file [9]